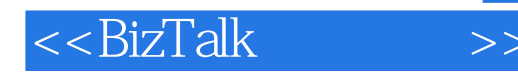

<<BizTalk >>

- 13 ISBN 9787302054399
- 10 ISBN 7302054398

出版时间:2003-12-1

Stephen Mohr, Scott Woodgate

页数:582

字数:972

extended by PDF and the PDF

http://www.tushu007.com

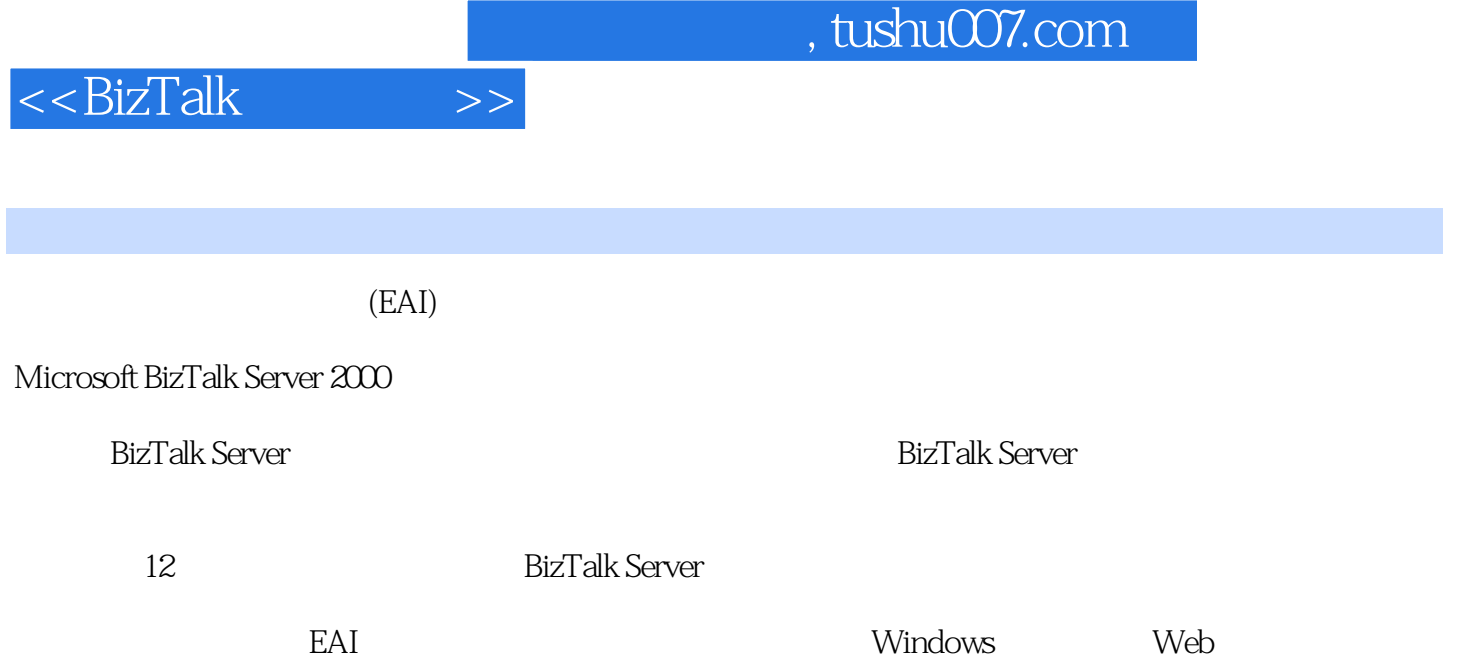

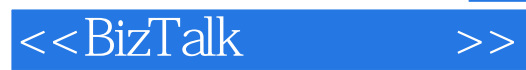

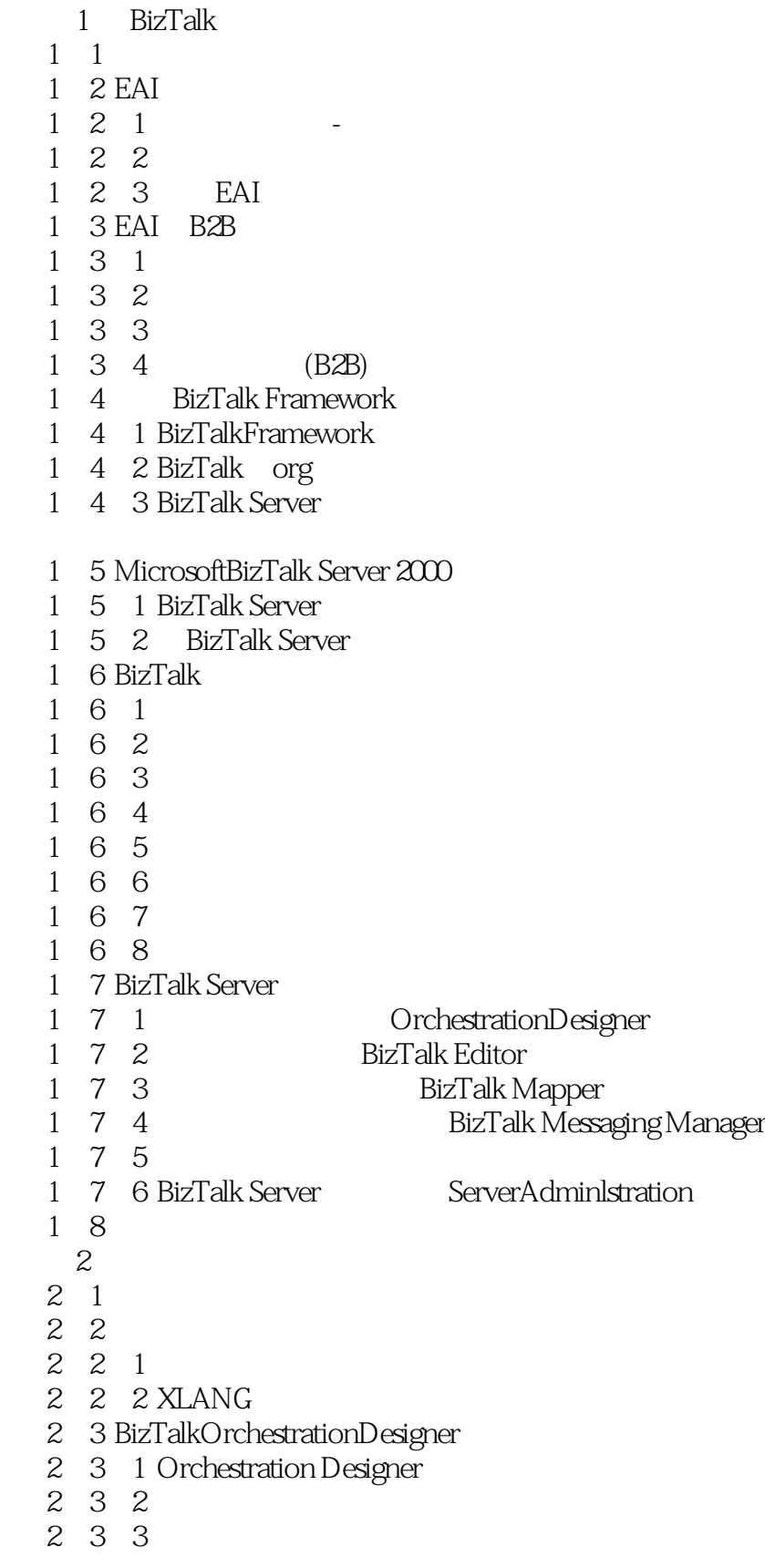

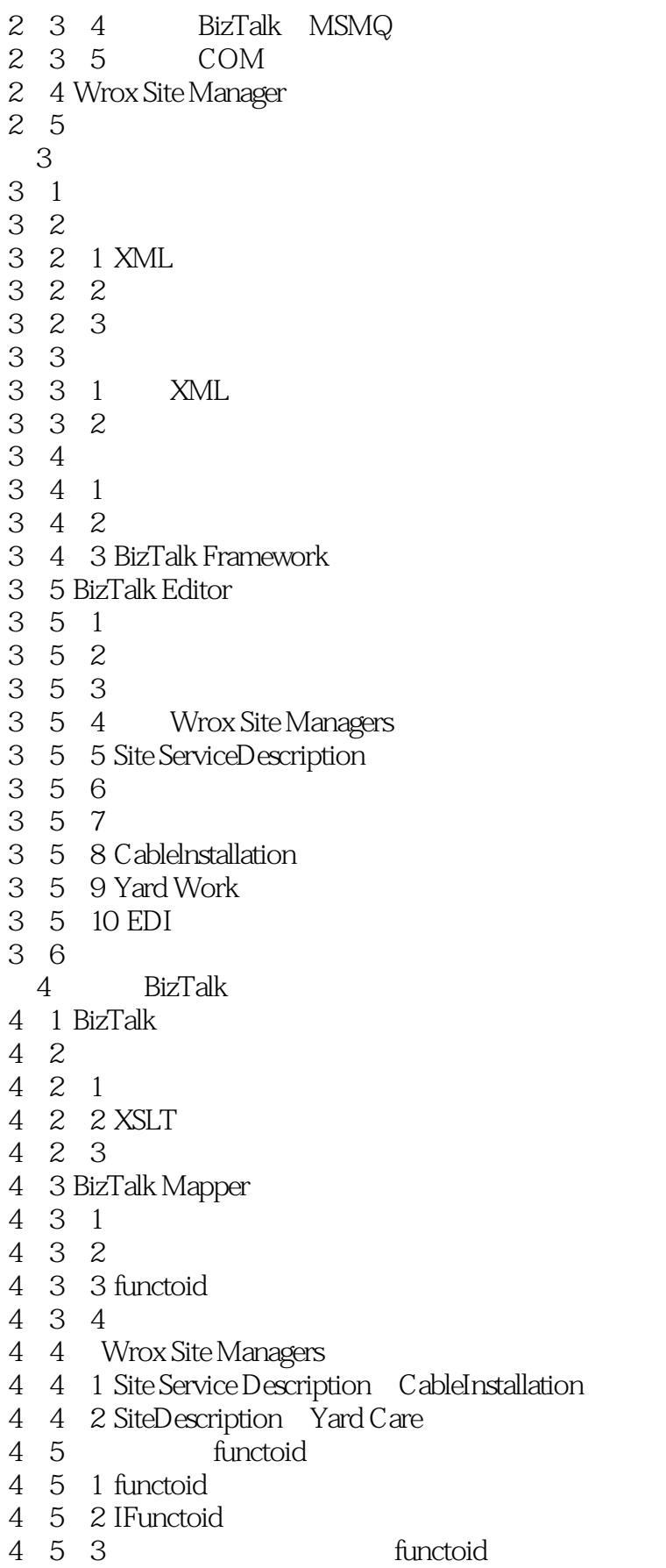

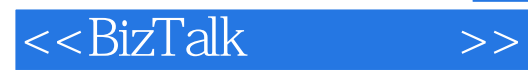

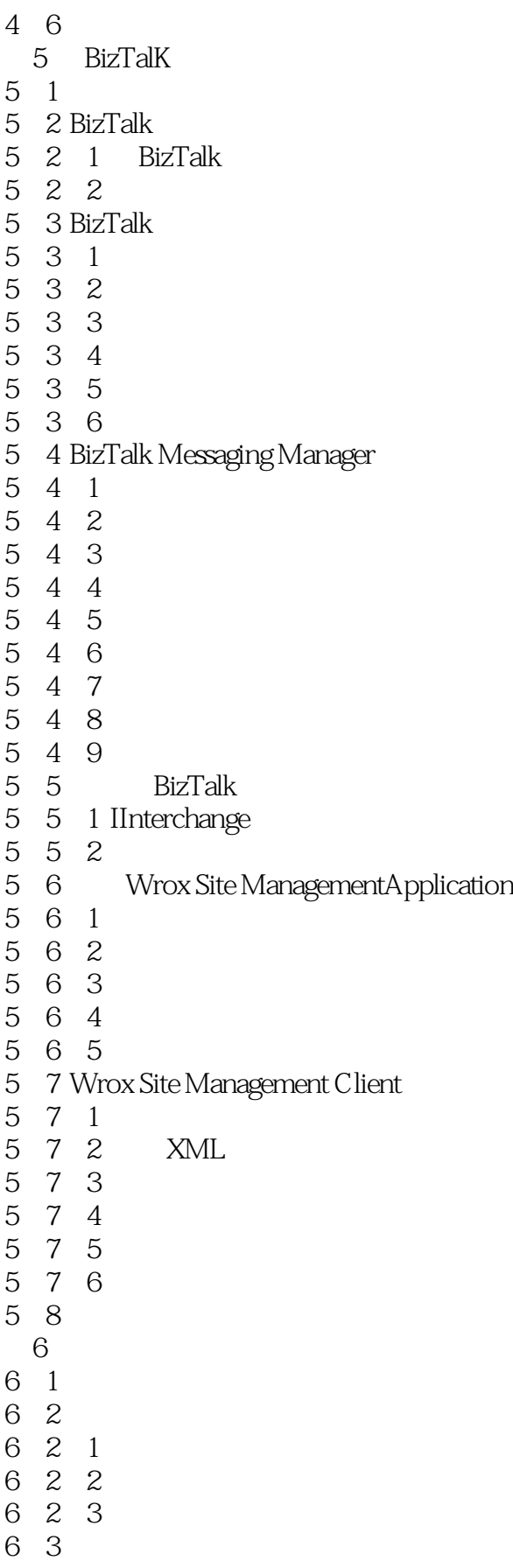

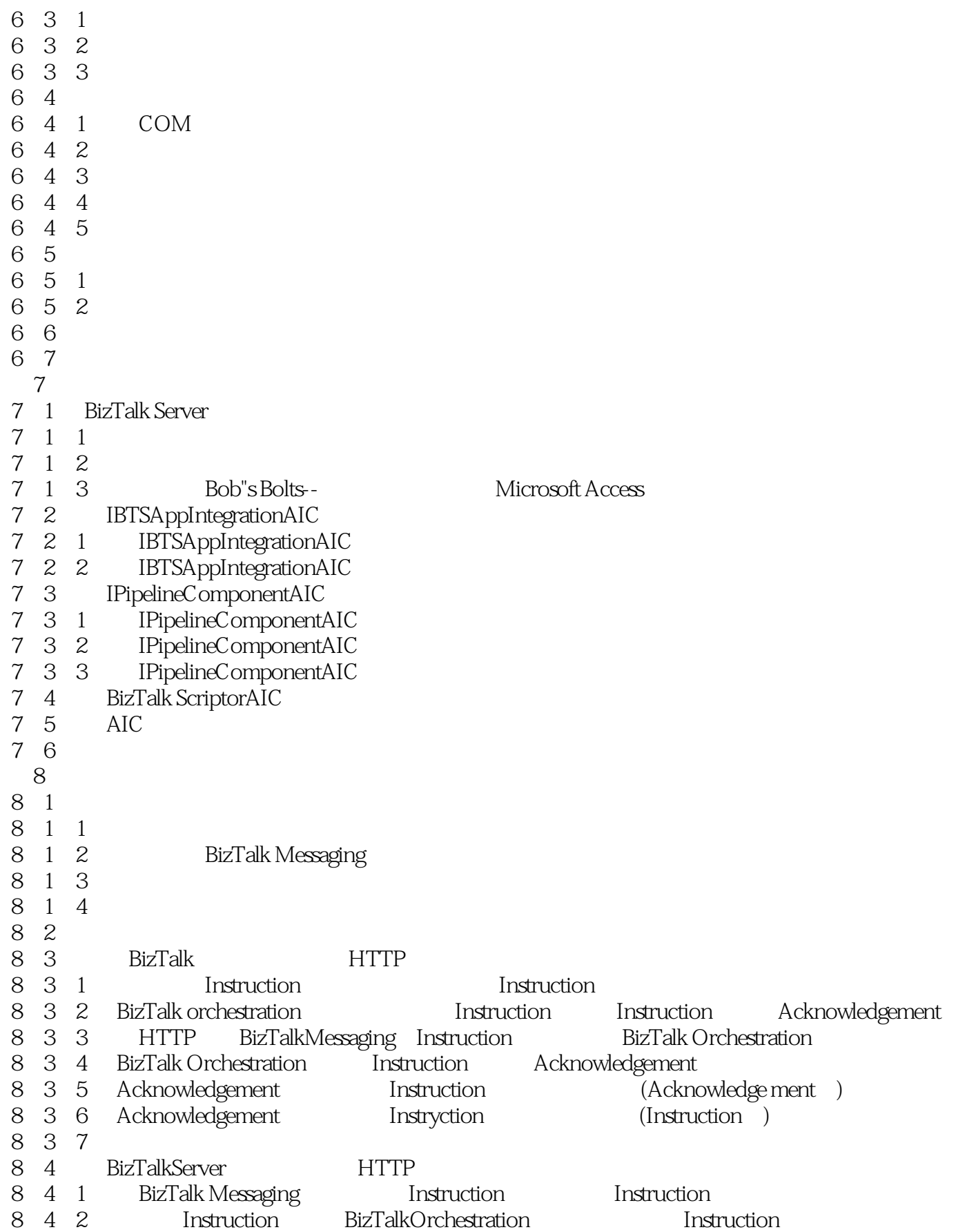

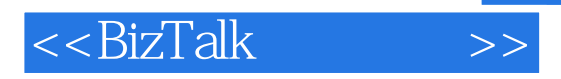

#### Acknowledgement<br>4 3 HTT 8.4.3 HTTP BizTalk Messaging Instruction BizTalk Orchestration<br>8.4.4 BizTalk Orchestration Instruction Acknowledgement 8.4.4 BizTalkOrchestration Instruction 8.4.5 acknowledgement Instruction (acknowled gement)<br>8.4.6 Acknowledgement Instruction (Instruction) 8.4.6 Acknowledgement Instruction<br>8.4.7 8 4 8.5 BizTalk Server **HTTP** XLANG 8 6 8 7  $9<sup>°</sup>$ 9 1 9 2 BizTalk 9.2.1 BizTalk Server 9 2 2 BizTalk Server 9 2 3 BizTalk 9 2 4 9. 3 BizTalk ServerAdministration 9 3 1 9 3 2 9.3.3 显示服务器的特性 9 4 9 4 1 9 4 2 9 5 9 5 1 9 5 2 9 5 3 9 5 4 9.5.5 BizTalk 9 5 6 9 5 7 9 5 8 9 5 9 9 5 10 9 5 11 9  $6$ 9 6 1 9.6.2 Suspended 9 6 3 9 7 BizTalk 9 7 1 9 7 2 9 8 9 8 1 9 8 2 9 9 第10章 路由和确认回执

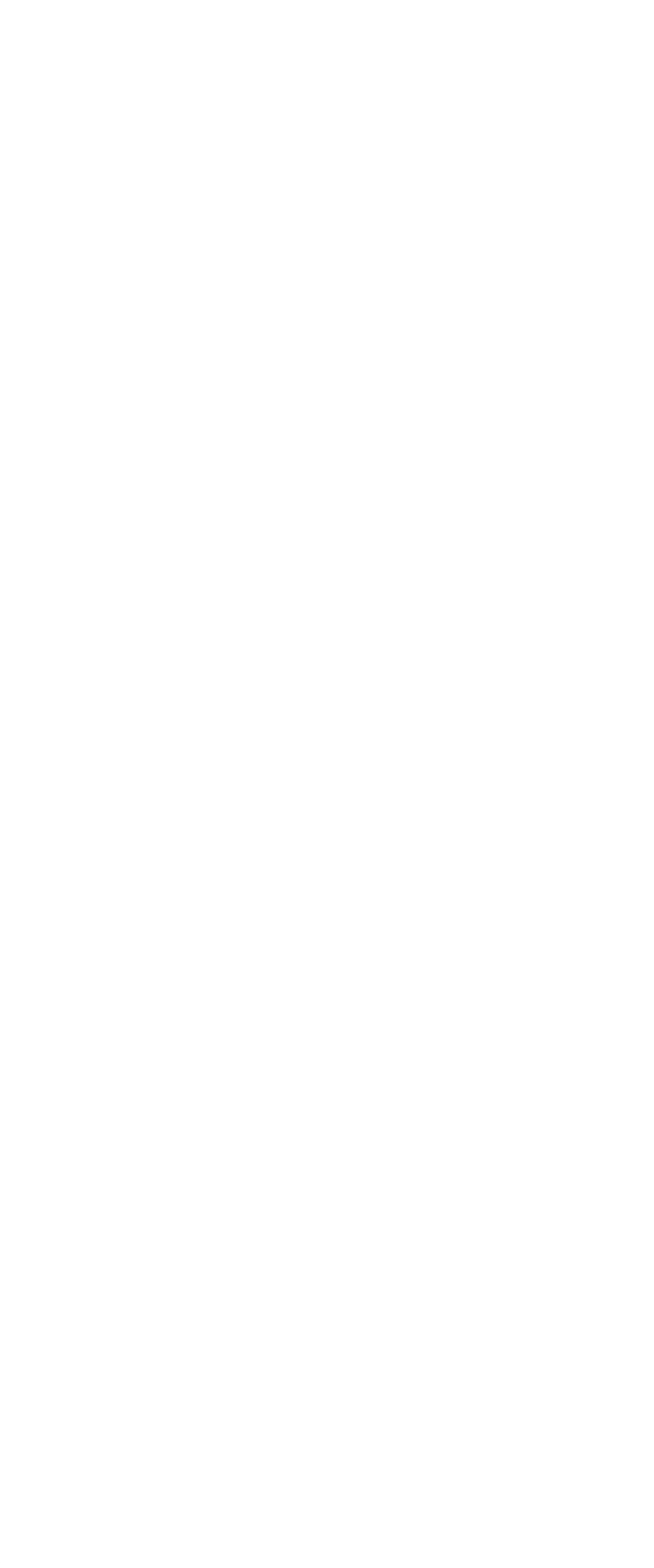

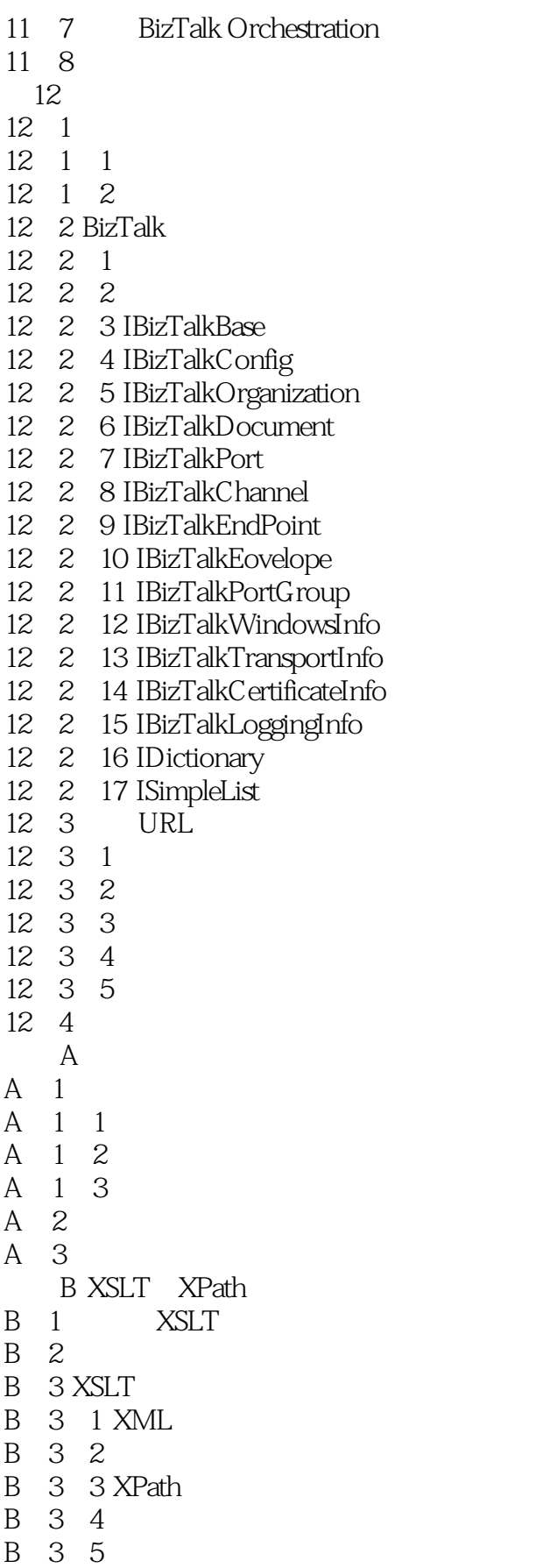

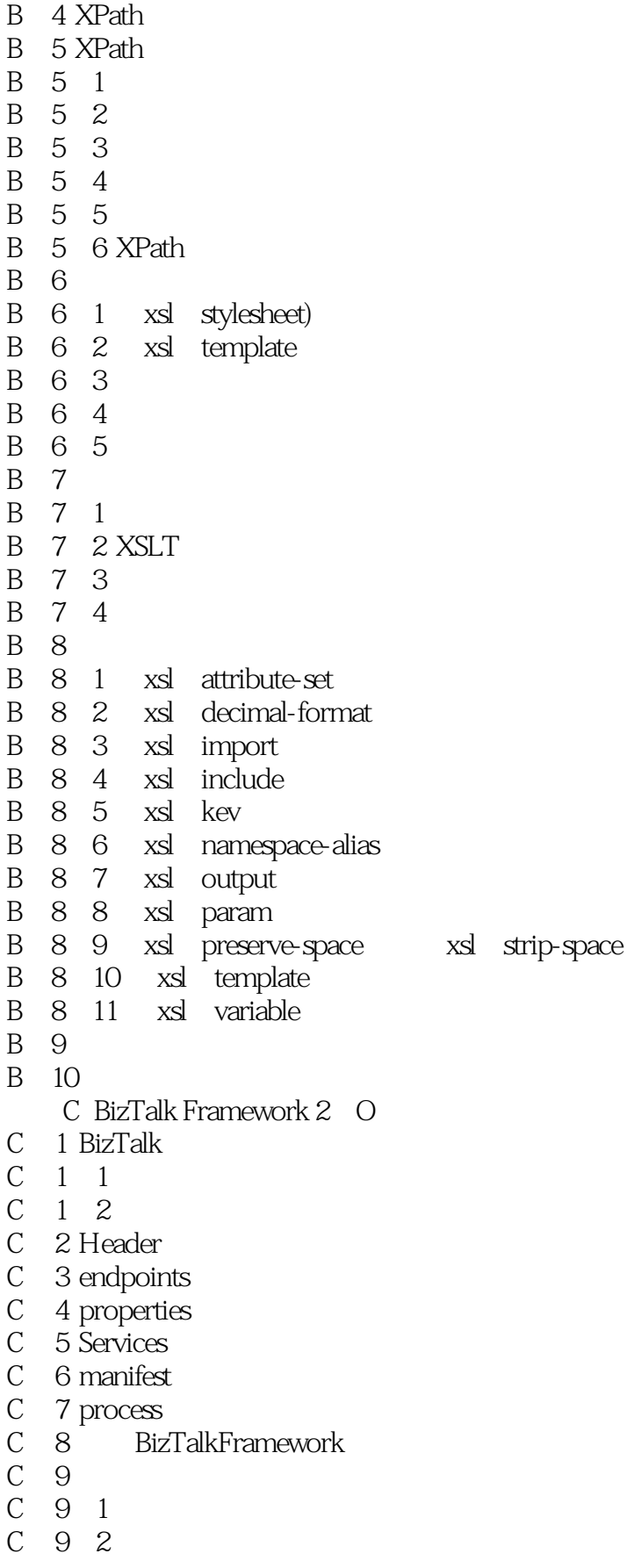

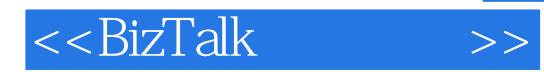

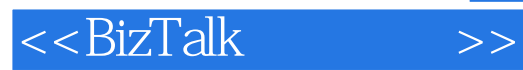

本站所提供下载的PDF图书仅提供预览和简介,请支持正版图书。

更多资源请访问:http://www.tushu007.com